# June 27, 1996<br> **The Epicopolis Property Property**

**User Residence Facility** 

# **Channel Archiver**

**Conference Center-**

**RF/Extraction Bldg** 

#### **Timothy Graber The Center for Advanced Radiation Source Booston The University of Chicago**

**Linnc/injection Bidg.** 

Lab/Office **Modules** 

**EPICS** 

**Experiment Hall/ Storage Ring EPICS "Getting Started" Lecture Series**

**August 24, 2004**

Lab/Office **Modules** 

### Credit for the Archiver goes to:

Bob DalesioThomas BirkeSergei Chevtsov Kay-Uwe Kasemir Chris LarrieuCraig McChesney Peregrine McGehee Nick Pattengale

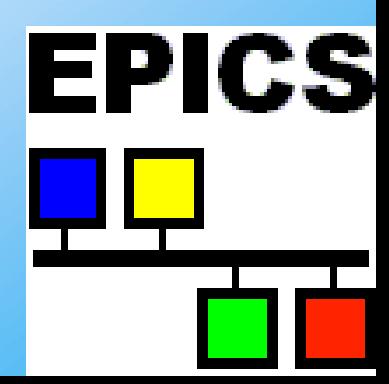

## Channel Archiver

- Channel Access Client.
- Stores Process Variable data in disk files.
- Can post channel access monitors.
- Archive data can be accessed over the web, providing "real-time" data from the beamline from any web browser.
- Additionally, users can look up experimental parameters over the Web from the time of their run.
- Very useful in debugging beamline problems.

## Channel Archiver Version

There are presently two versions of the Channel Archiver in use. The differences between the versions are significant and will be pointed out where appropriate during this presentation. Since many groups are still using EPICS R3.13.x the earlier version is still relevant.

#### http://ics-web1.sns.ornl.gov/ARCHIVER/index.html

**1.x is for EPICS base R3.13.x. There is no active development going on. (1.10.2) 2.x is for EPICS base R3.14.x. These releases are new, they undergo testing at the SNS.** 

### **Overview**

Retrieval Tools V2.x

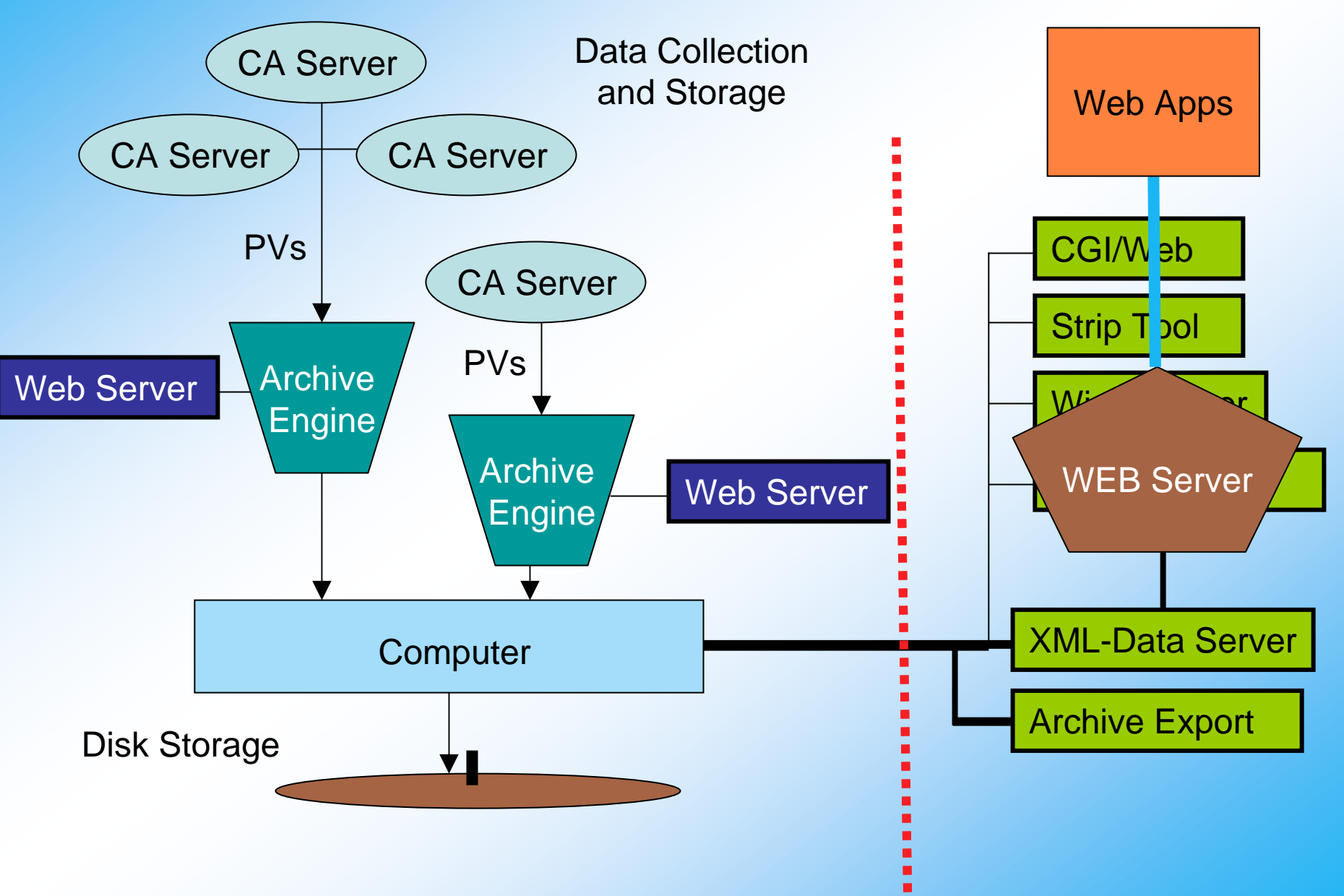

### Tools **Archiving**

ArchiveEngine

Command program, does actual archiving

ArchiveDaemon

Automatically checks ArchiveEngine and starts if necessary (web based)

#### **Data Retrieval**

Java Archive Client

Used to browse data, plot, and export data to spread sheets. Uses Archive Data Server

**ArchiveExport** 

Command line tool, functionality similar to Java Client

Archive Data Server (Very Useful!)

Gives access to archive data via a XML-RPC server. Simple functions can be incorporated into many popular programming languages (C, C++, Java, Perl)

# Archiving

## Archive Engine

- •The Archive Engine is a Channel Access client that runs on the computer doing the Archiving.
- •Loads a configuration file with a list of Process variables as well as monitor/scan information
	- File in 2.x version XML
	- File in 1.x version ASCII
- •Has its own built in web server for additional configuration and stopping.
- •Stores archive data to disk
- •Needs an index file(2.x)/directory file(1.x) in the subdirectory in which the data is stored.

### ArchiveEngine command-line program

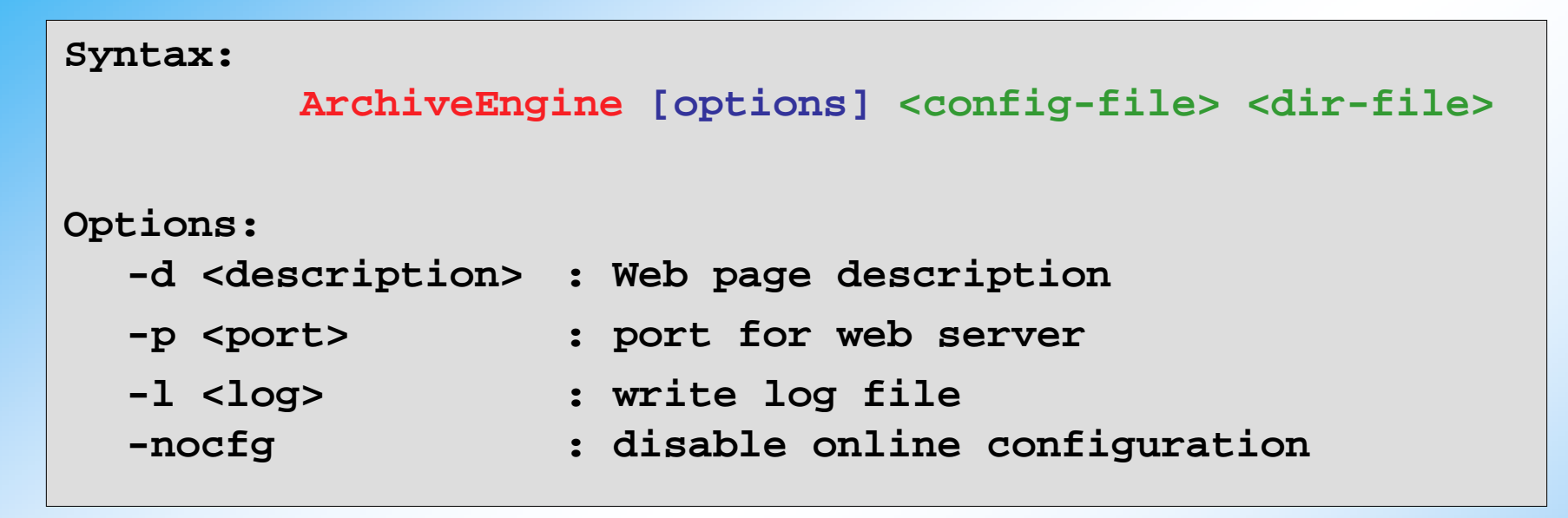

**Version 1.x uses a "directory" file Version 2.x uses an "index" file**

### **Configuration file ASCII File V1.x**

#### Configuration file lists channels to archive

```
# Example: <channel> <period [s]>
15IDB:vac1.VAL 115IDB:vac2.VAL 10# Monitor: might change every 0.2 second
15IDB:vac3.VAL 0.2 Monitor
```
#### •**Scanned**

Periodically store most recent value

•**Monitor**

Store all incoming values – up to buffer limit •**Original time stamps are stored!**

### **Configuration file XML File (V2.x)**

Extensible Markup Language (XML) is a cross-platform, extensible, and text-based standard for representing data. It is also a key technology in the development of Web services.

```
•Scanned
<channel>Periodically store most recent value
<name>15IDB:vac1.VAL</name>
                       \mathbf{r} /> up to buffer limit values – up to buffer limit values \mathbf{r}•Original time stamps are stored!
</channel>
<?xml version="1.0" encoding="UTF-8" standalone="no" ?> 
<!DOCTYPE engineconfig (View Source for full doctype...)>
<engineconfig>
<write_period>30</write_period> 
<get_threshold>20</get_threshold> 
<file_size>30</file_size> 
<ignored_future>1.0</ignored_future> 
<buffer_reserve>3</buffer_reserve> 
<max_repeat_count>120</max_repeat_count> 
<group>
     <name>Vacuum</name>
              <period>0.1</period>
              <monitor/>
<scan/>
</group>
</engineconfig>
```
### Legacy issues between 1.x and 2.x

• **V2.x requires R3.14.4 or later**

•**V2.x requires index files rather directory files to keep track of data files**

•**All configuration files are based on XML. In V1.x, ASCII files were used.**

**In the new release there is a perl script (ConvertEngineConfig.pl) that will convert the archive engine ASCII files to XML files .**

**The ArchiveDataTool (replaces the ArchiveManager) can be used to convert directory files to index files.**

Note: Keep index & data files together, don't modify them.

### Archive Engine Build Configuration

**\ChannelArchiver\LibIO\ArchiverConfig.h**

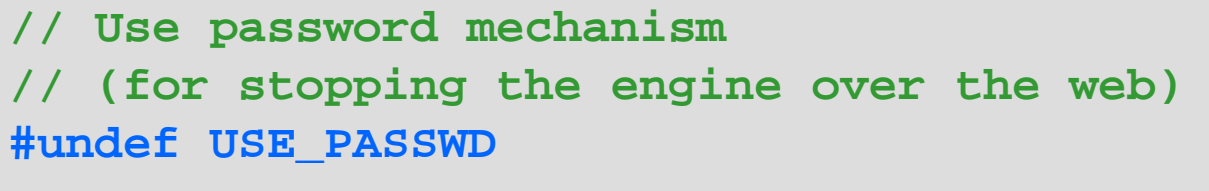

**#define DEFAULT\_USER "engine" #define DEFAULT\_PASS "password"** 

**Location of gnuplot is also a configuration parameter.**

## Engine's HTTPD

- •URL of engine's HTTPD: http://<machine>:<port>
- $\bullet$ **Status & Config., not data!**
- •**Start/Stop Archiver**

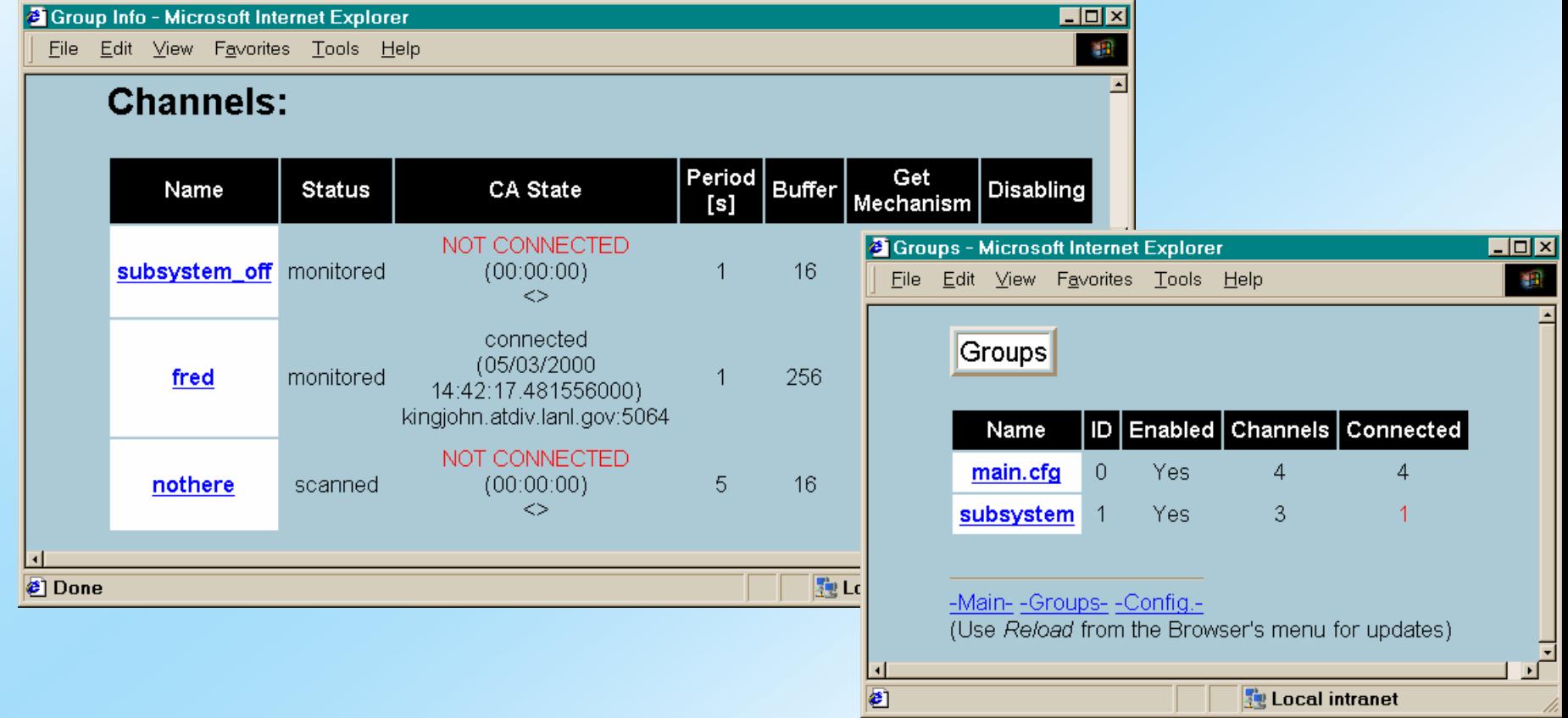

### ArchiveDaemon

- • Automatically starts, monitors and restarts ArchiveEngine on local host.
- •Has a built-in web server
- • Will check status of ArchiveEngine process and restart if necessary

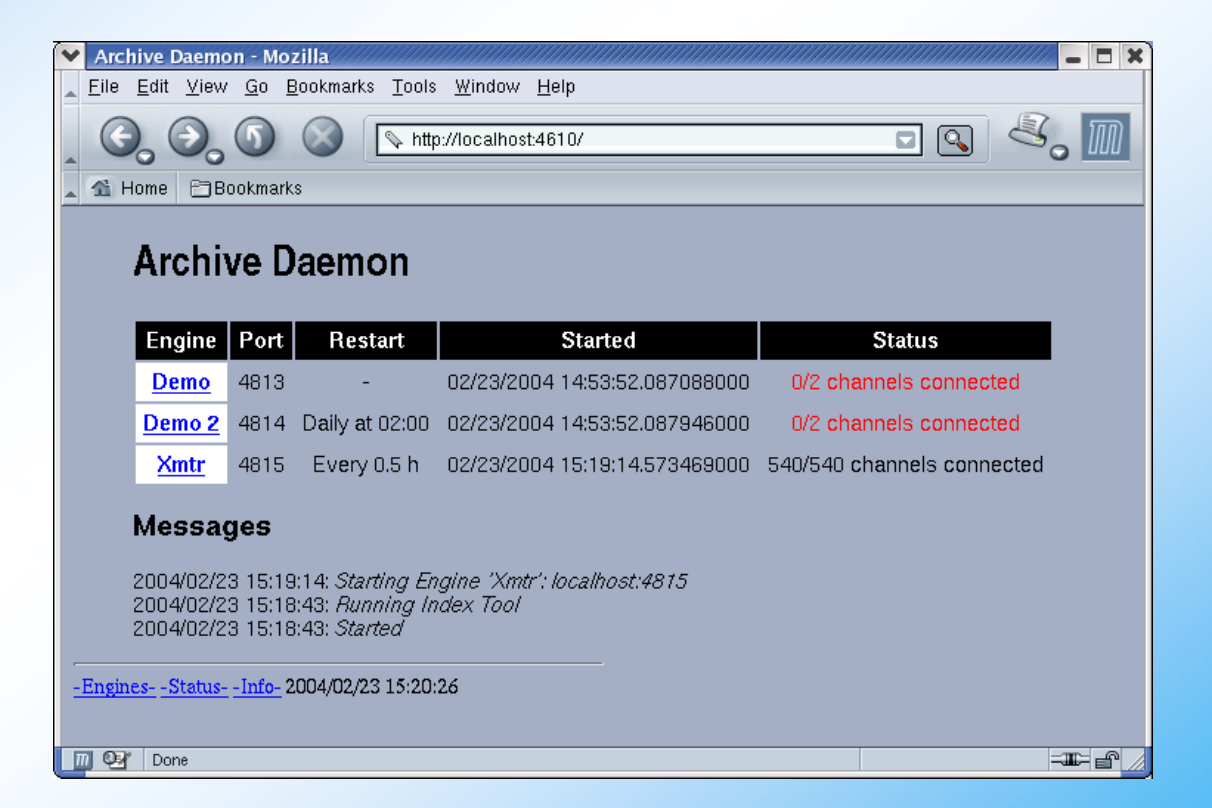

# **Data Retrieval**

### XML-RPC Data Server

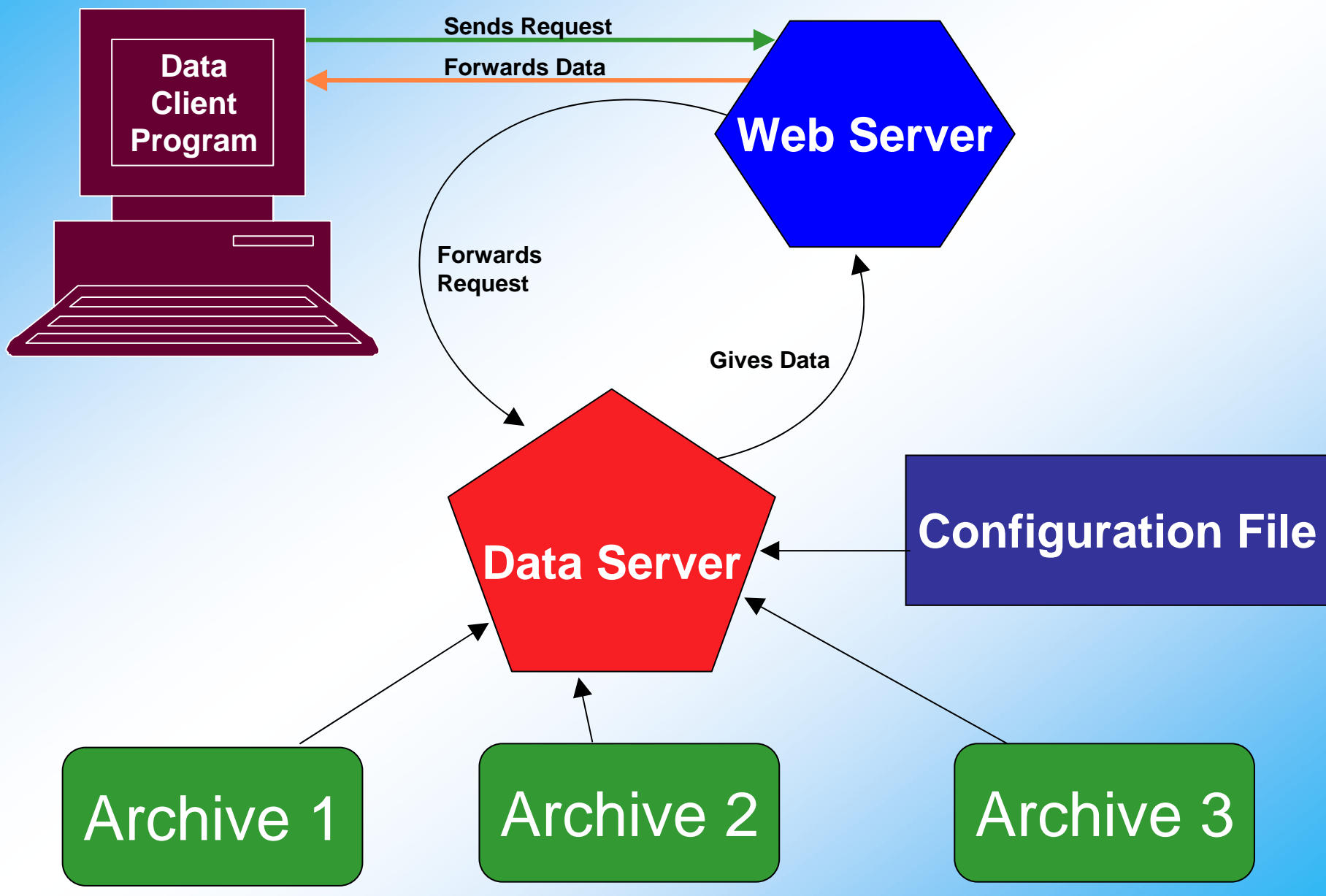

## XML-RPC Function Calls

#### • **archiver.info**

- Returns version information
- **archiver.archives**
	- Returns archives that the data server can access
- **archiver.names**
	- Returns channel names and start and stop times
- **archiver.values**
	- Returne values from a particular archive for a given list of channel names

### **Calls can be used in C, C++, Perl See: http://www.xmlrpc.com**

## ArchiveExport

Command line tool

•

•

Requires direct connection to local host disk

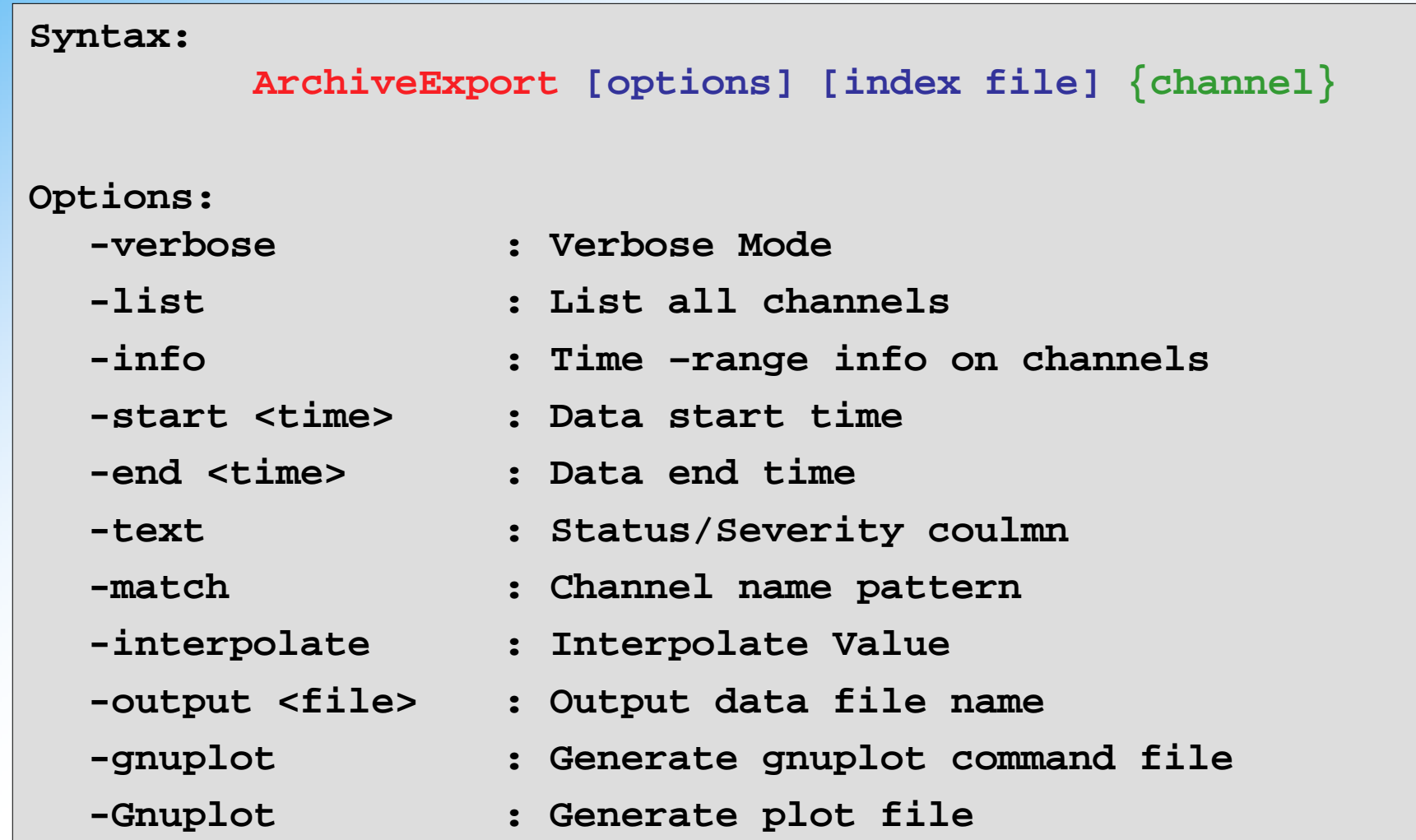

### Java Archive Client

- •Similar to Archive Export
- •Uses XML-RPC Server
- •Can be launched from a Web page
- •Used to browse and plot data
- •**http://lansce.lanl.gov/ArchiveViewer/**

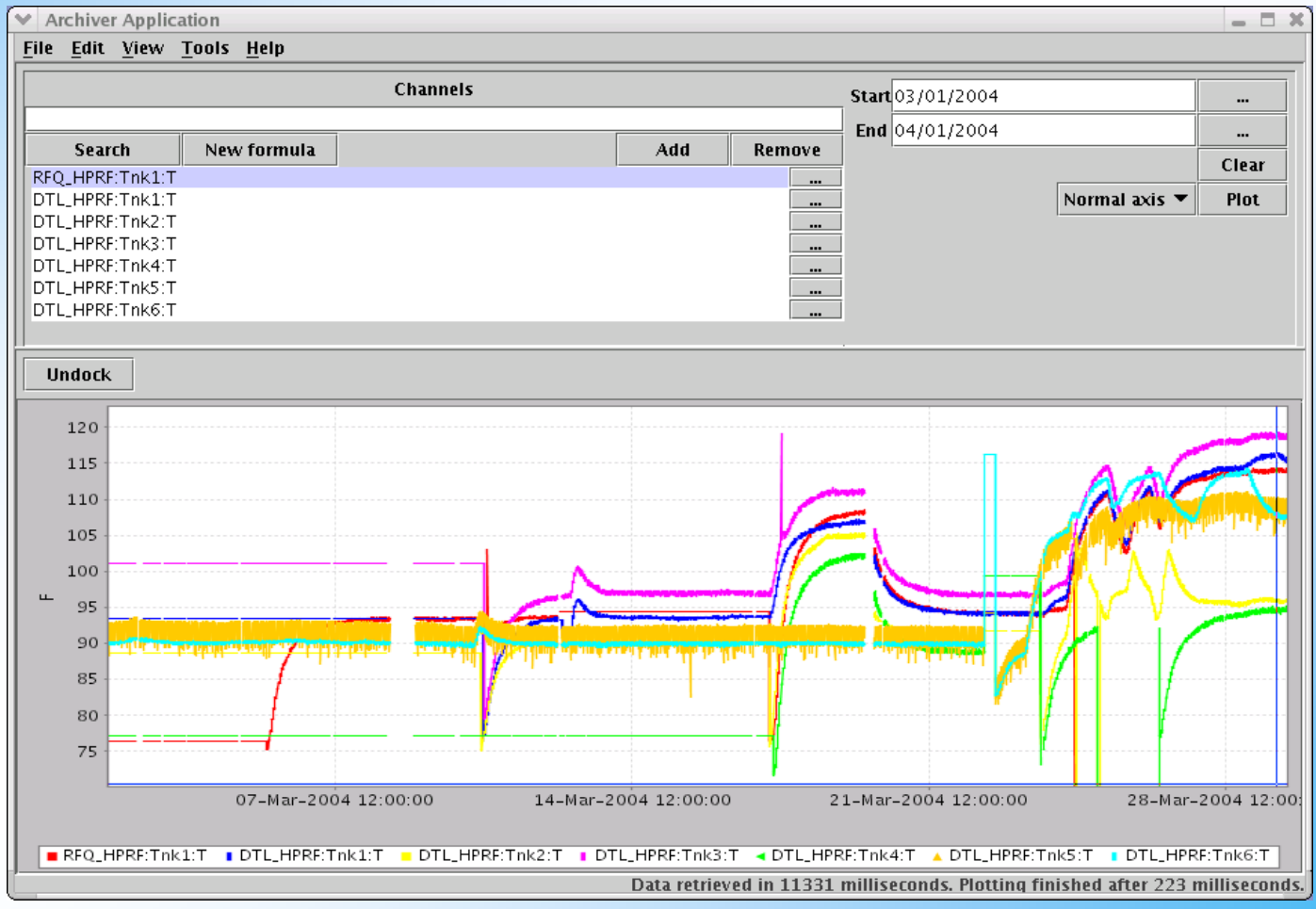

### • Export Tools generate MATLAB command file

- –ASCII, portable
- No MATLAB binaries required
- – Full value info, time & status
- –Big & slow

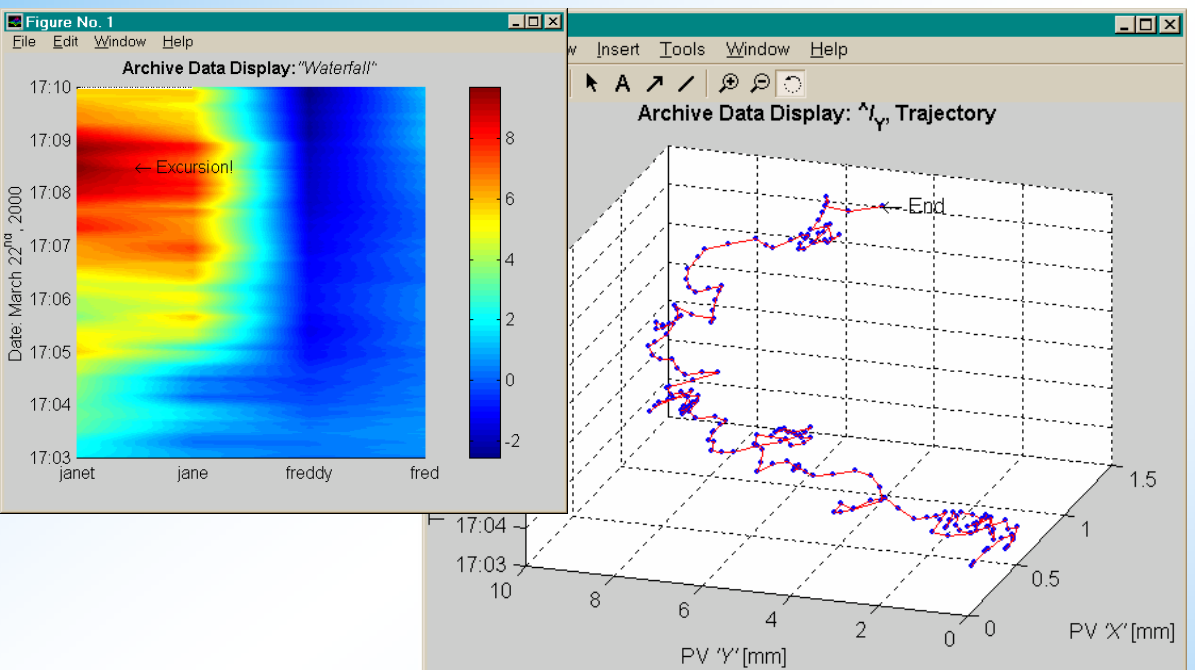

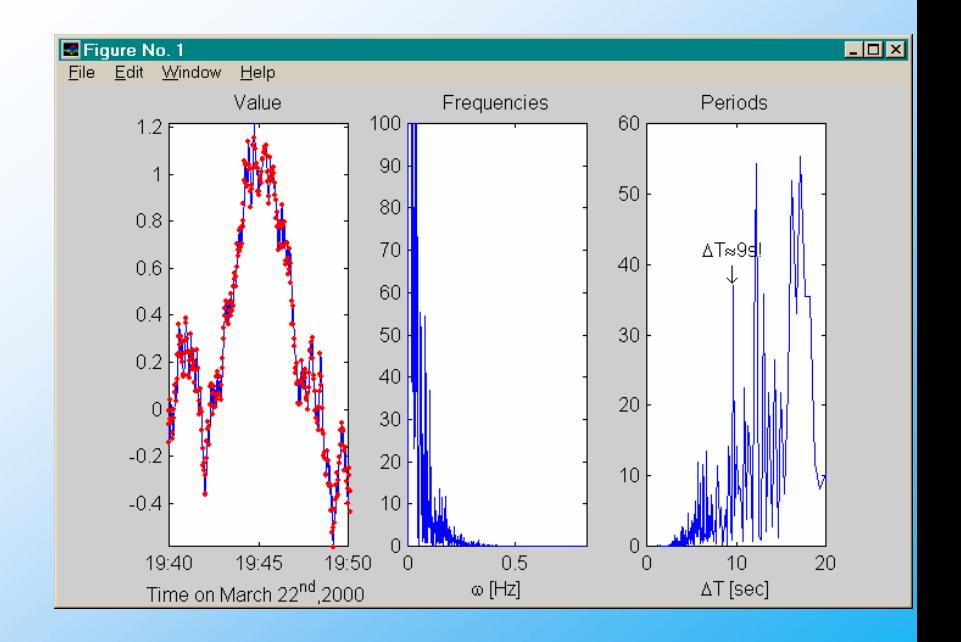

### "Fill", "Interpol.", ...

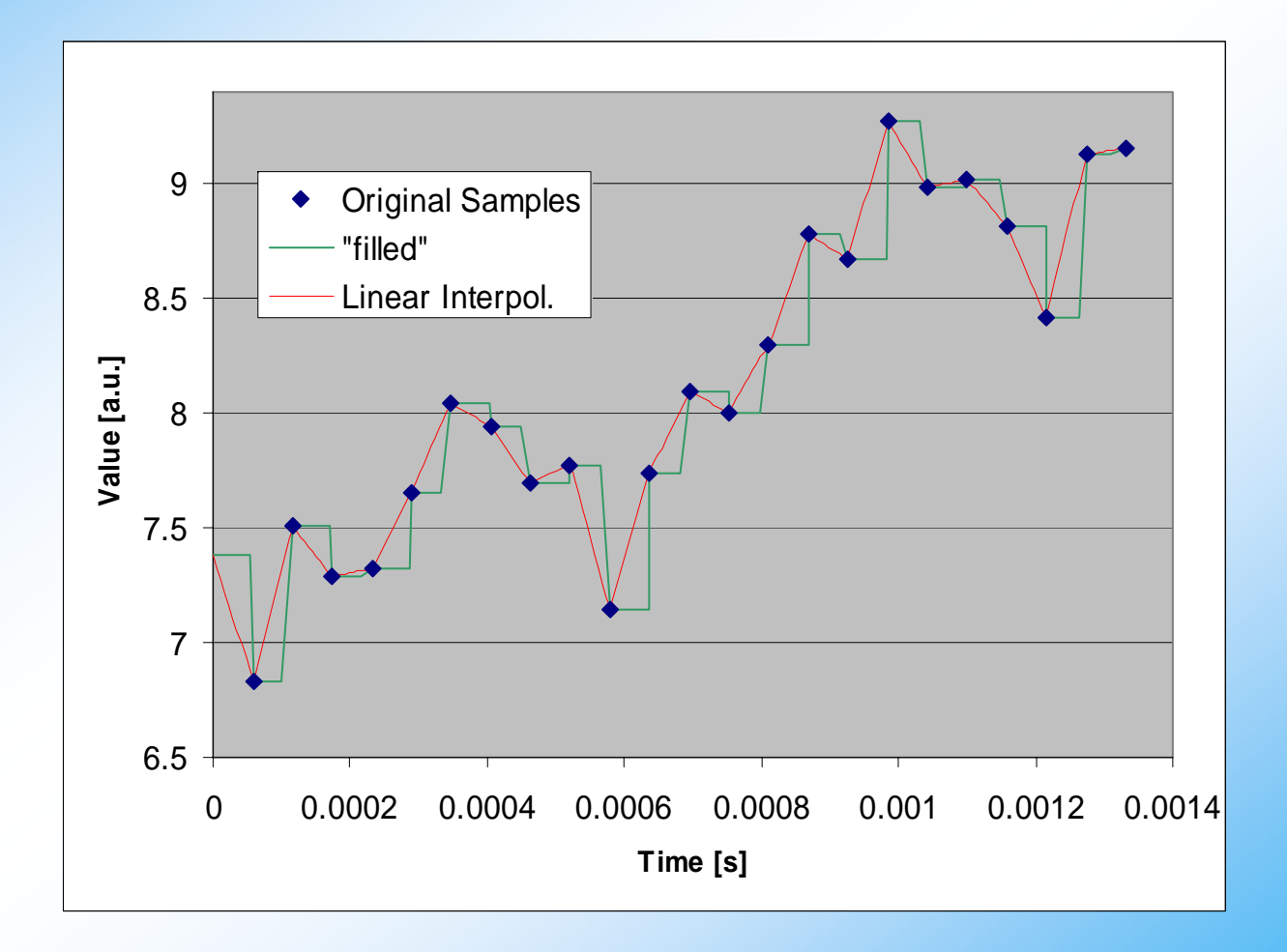

## CGI Export

- • Presently ChemMatCARS is running the 1.x version of the Archiver.
- Archive data is accessed over the internet via a CGI program using a web browser.
- •Web pages are configured using an ASCII file.
- • The program will be ported to the 2.x version of the Archiver.

#### Starting the Archive Engine

#### **Command to start engine**

Version 1.8.2, built Jul 18 2001, 15:09:09 USAGE: ArchiveEngine [Options] <config-file> [<directory-file>] Options: - port <port> WWW server's TCP port (default 4812) -description <text> description for HTTP display -log <filename> write logfile -nocfg disable online configuratio Default directory-file: 'freq\_directory'

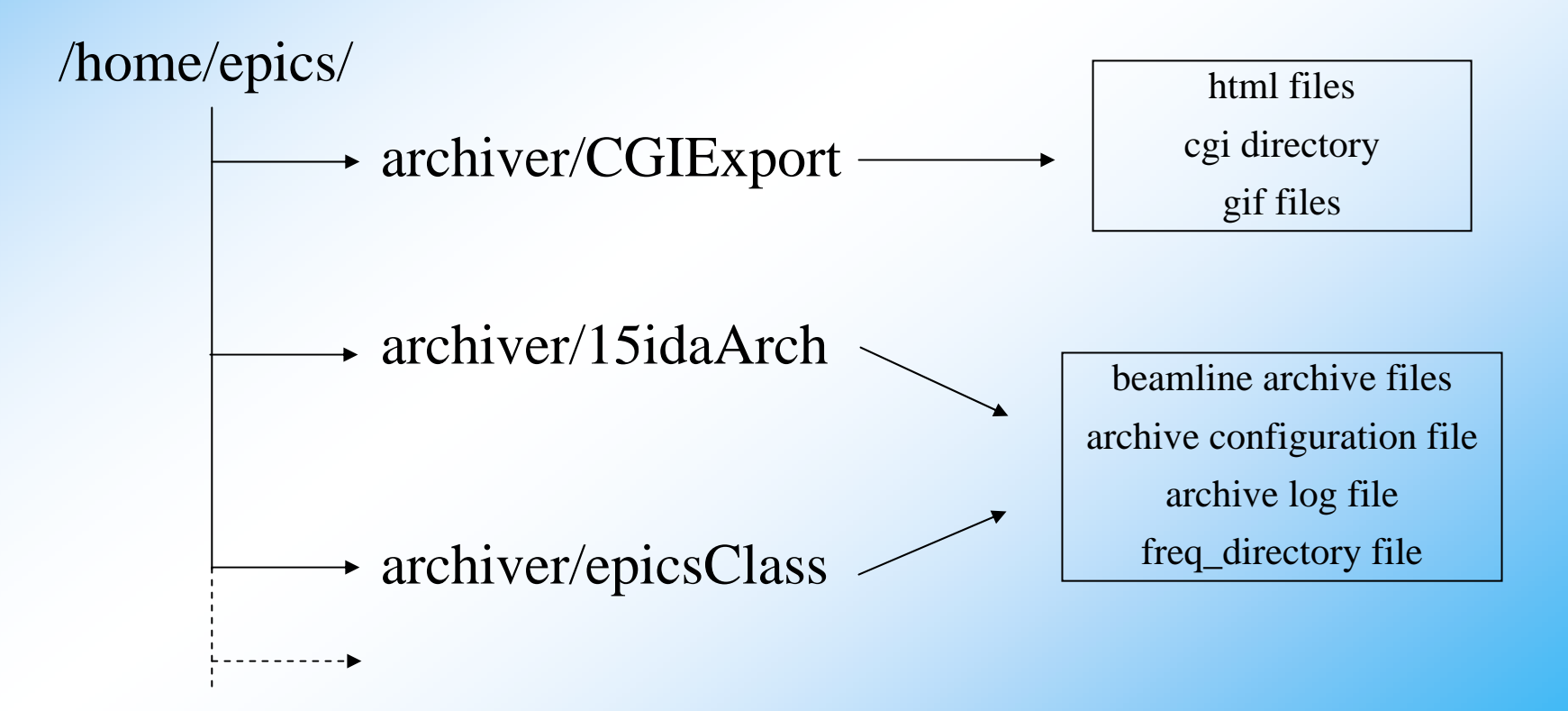

### Storage Space

Below is a listing of the 15IDA archive directory. On a typical day an archive file is ~14Mb. Some PV's such as temperature are Archived every 10 seconds

#### 365\*14 Mb= 5.1 Gb/y

89 PV's are being monitored in the FOE at the present time.

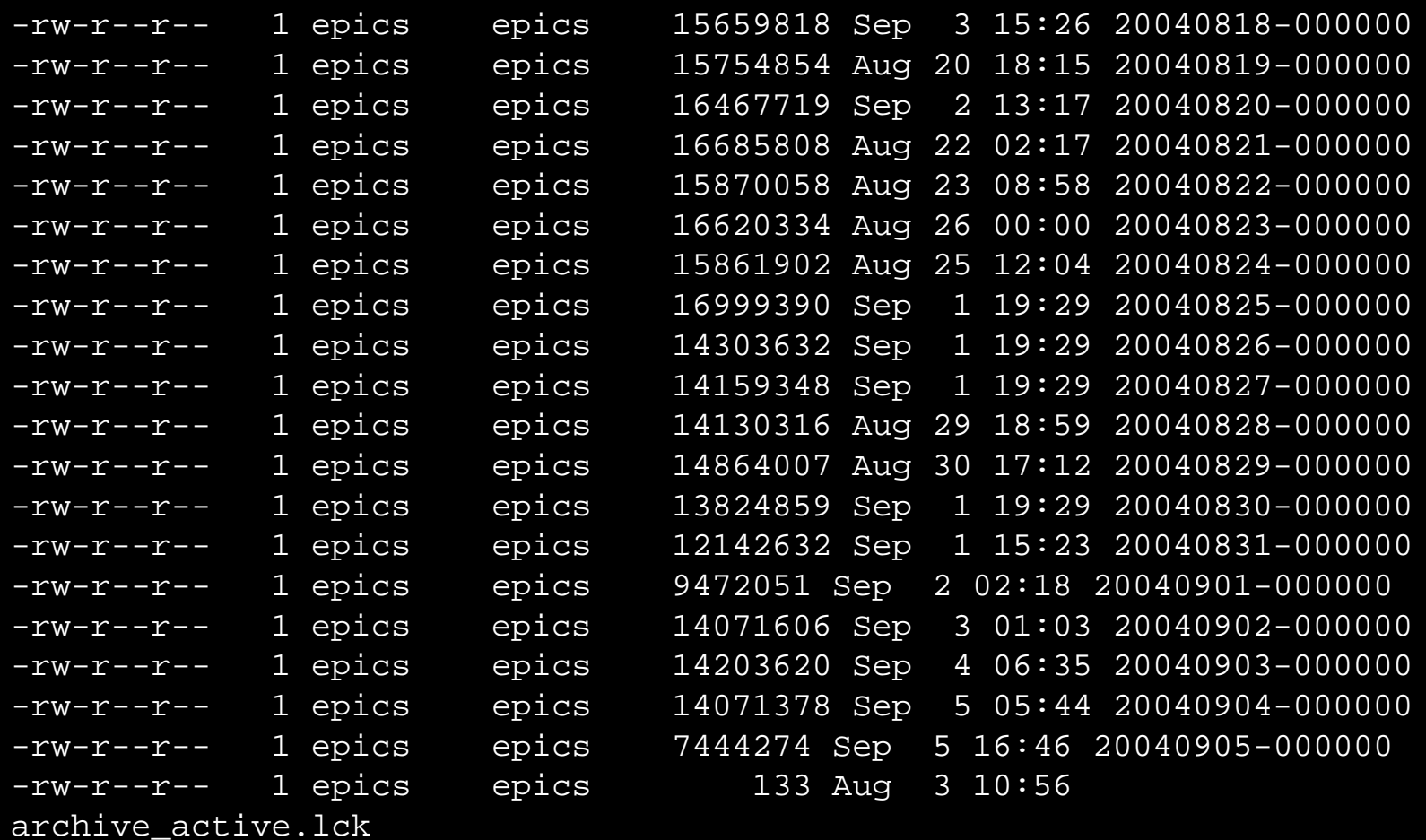

### Modifications to CGI export

- Added the ability to describe PV on Page.
- Ability to display a small group of related PV's on a single web page.
- Manual scaling of each axis.
- Log plotting.
- Choice of left or right axis.
- Easy configuration of Web Page.

### Flow Diagram for Modified **CGIExport**

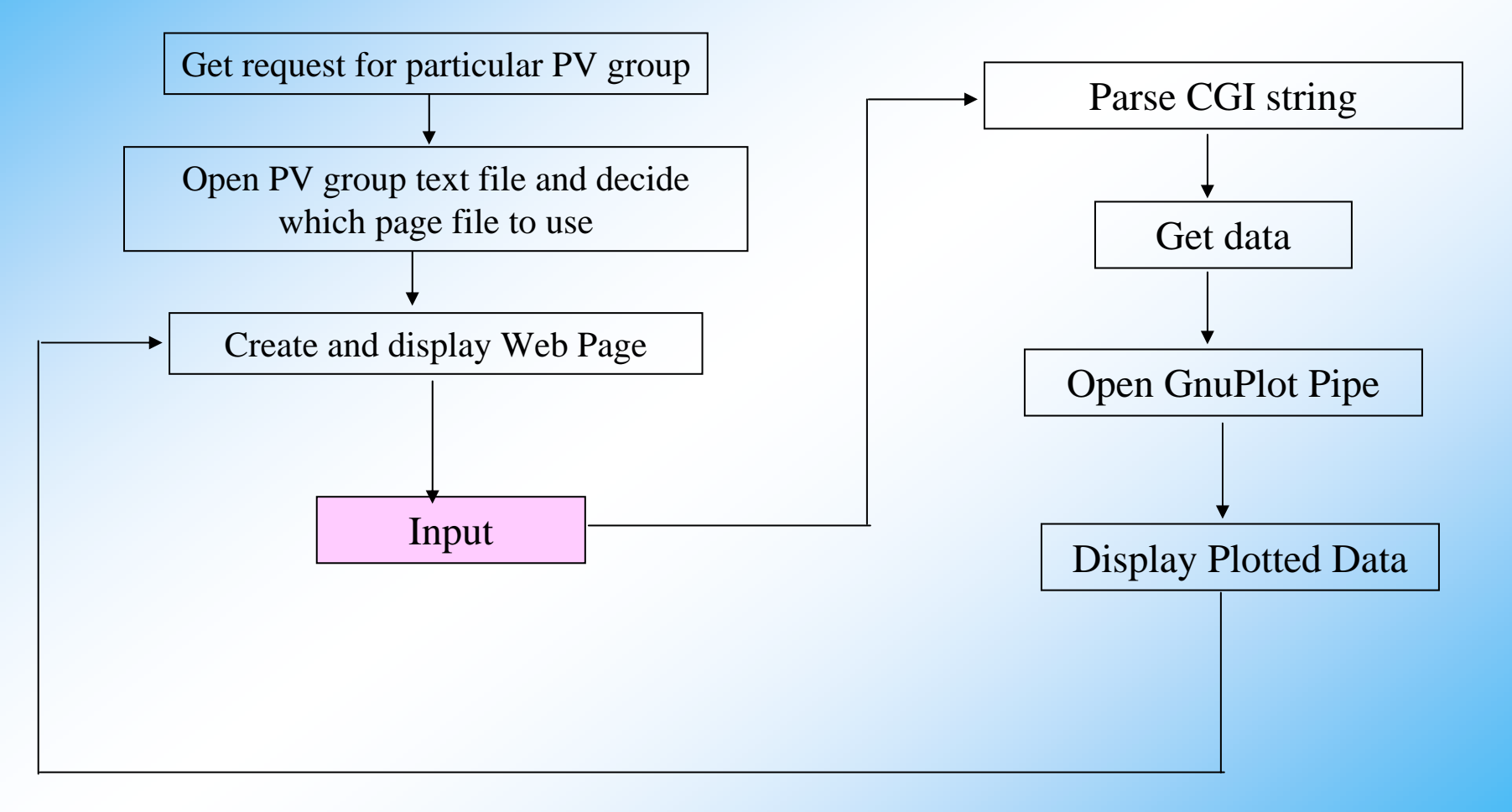

### Exercise with Virtual Linac

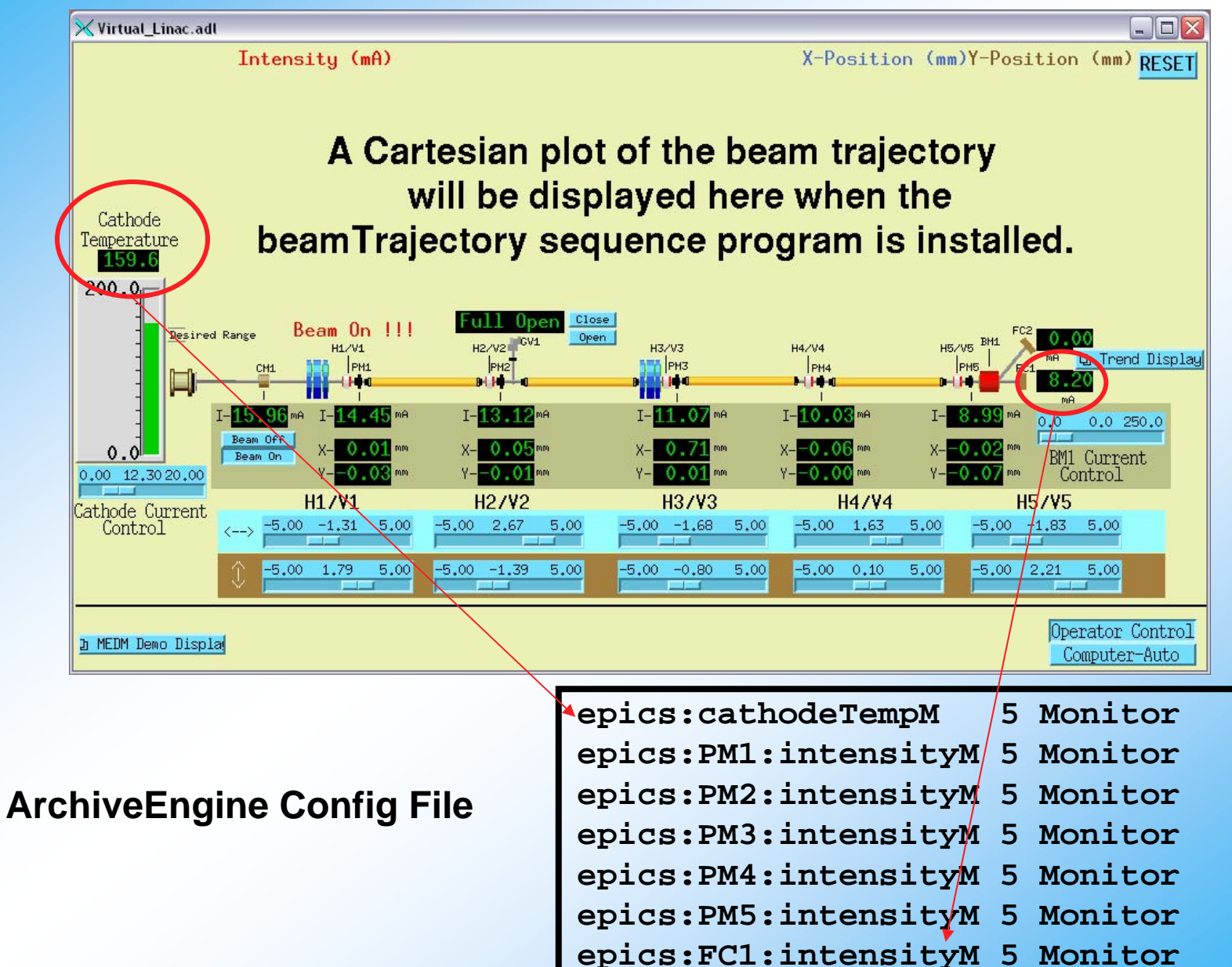

### Populating the Web Page with PV's

**<a**

**href="../cgi/CGIExport.cgi?DIRECTORY=../epicsClass/freq\_directory&PV GROUP=EPICS\_CLASS" >**

**Vlinac</a>**

**Vlinac parameters.**

**15IDC\_MOT idc/idcMotData.txt 15IDC\_PREAMP idc/idcPreampData.txt 15IDC\_SCAL1 idc/idcScal1Data.txt 15IDC\_MM4005 idc/idcMM4005Data.txt EPICS\_CLASS epicsClass/data.txt**

pvgroup.txt

**Cathode Temperature epics:cathodeTempM Position Monitor 1epics:PM1:intensityM Position Monitor 2epics:PM2:intensityM Position Monitor 3epics:PM3:intensityM Position Monitor 4epics:PM4:intensityM Position Monitor 5epics:PM5:intensityM Faraday Cup 1 epics:FC1:intensityM**

### Web Page Generated by CGIExport

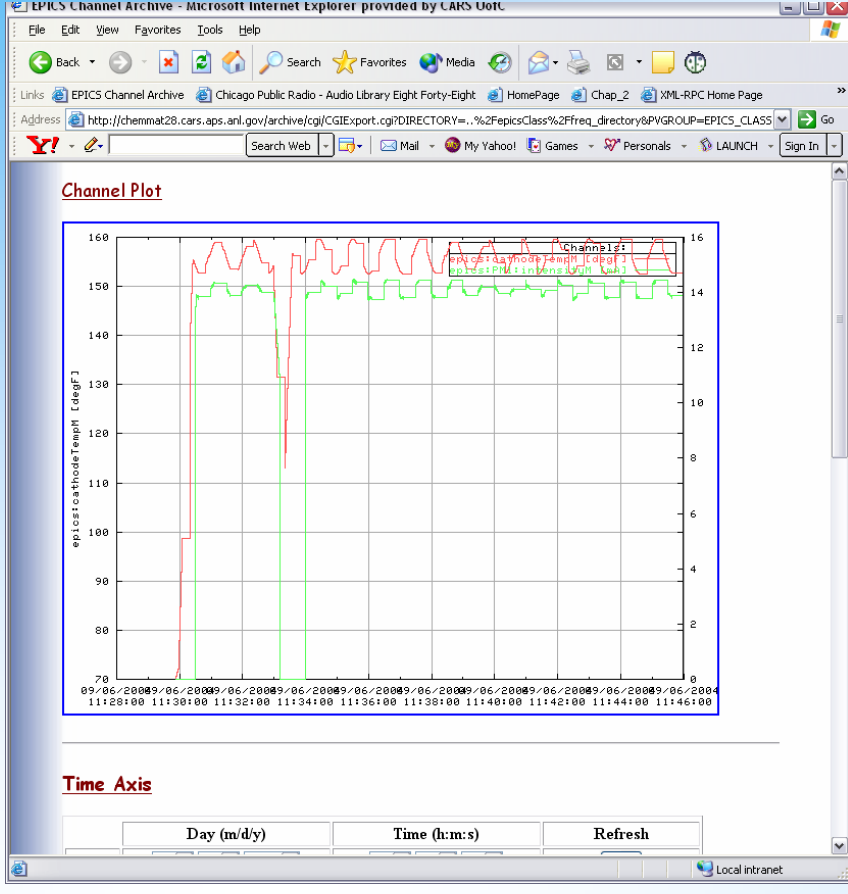

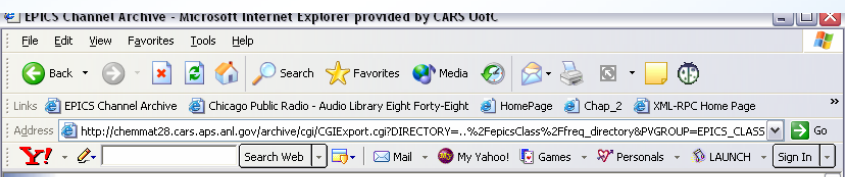

#### **Time Axis**

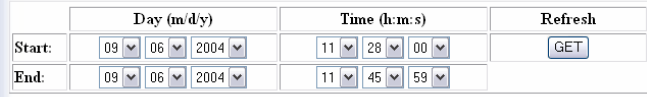

#### **Y** Axis

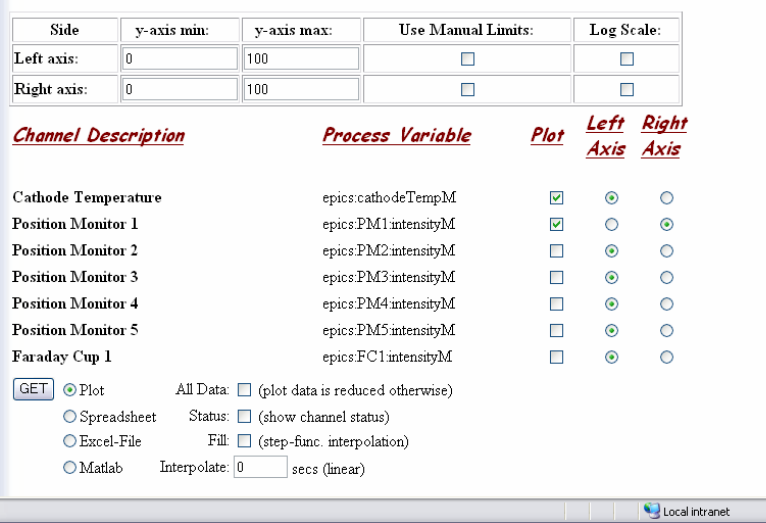

# Demonstration of **CGIExport**

## Summary

- The Channel Archiver is a Toolset for archiving any Channel Access data.
- Generic retrieval options, scripting, and Matlab allow further analysis.
- The XML-RPC Data Server will allow for relatively easy data retrieval over the web.
- The present CGI Program for data retrieval over the web will be updated to utilize the XML-RPC Data Server